## Sub Level UI Permission

Introduction

Sub Level UI Permission checks if there is a [UI Key](https://dev.joget.org/community/display/DX8/UI+Key) value set before permitting the user to view the screen. This element is intended for UI which serves content that is dependent on the UI Key value.

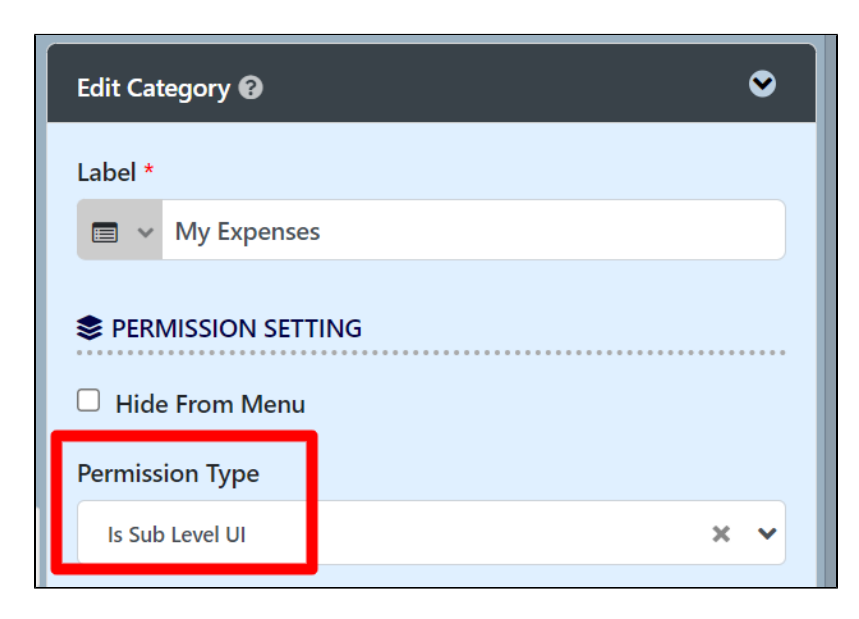

Figure 1: Sub Level UI Permission

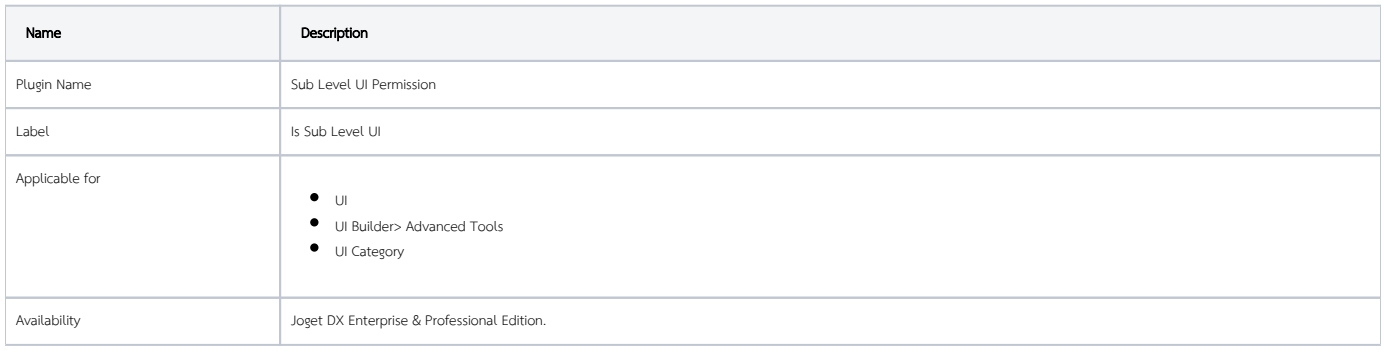